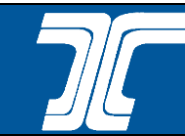

## Insurance Risk Assessment Process for Consultant Completed Projects

The process below identifies the steps and the responsible party for completing an Insurance Risk Assessment and identifying contract insurance requirements within special provisions on Consultant Completed Projects.

## Acronym/Initialism:

Insurance Risk Assessment – IRA Local Agency Liaison – LAL ODOT Resident Engineer-Consultant Projects – ODOT RE-CP

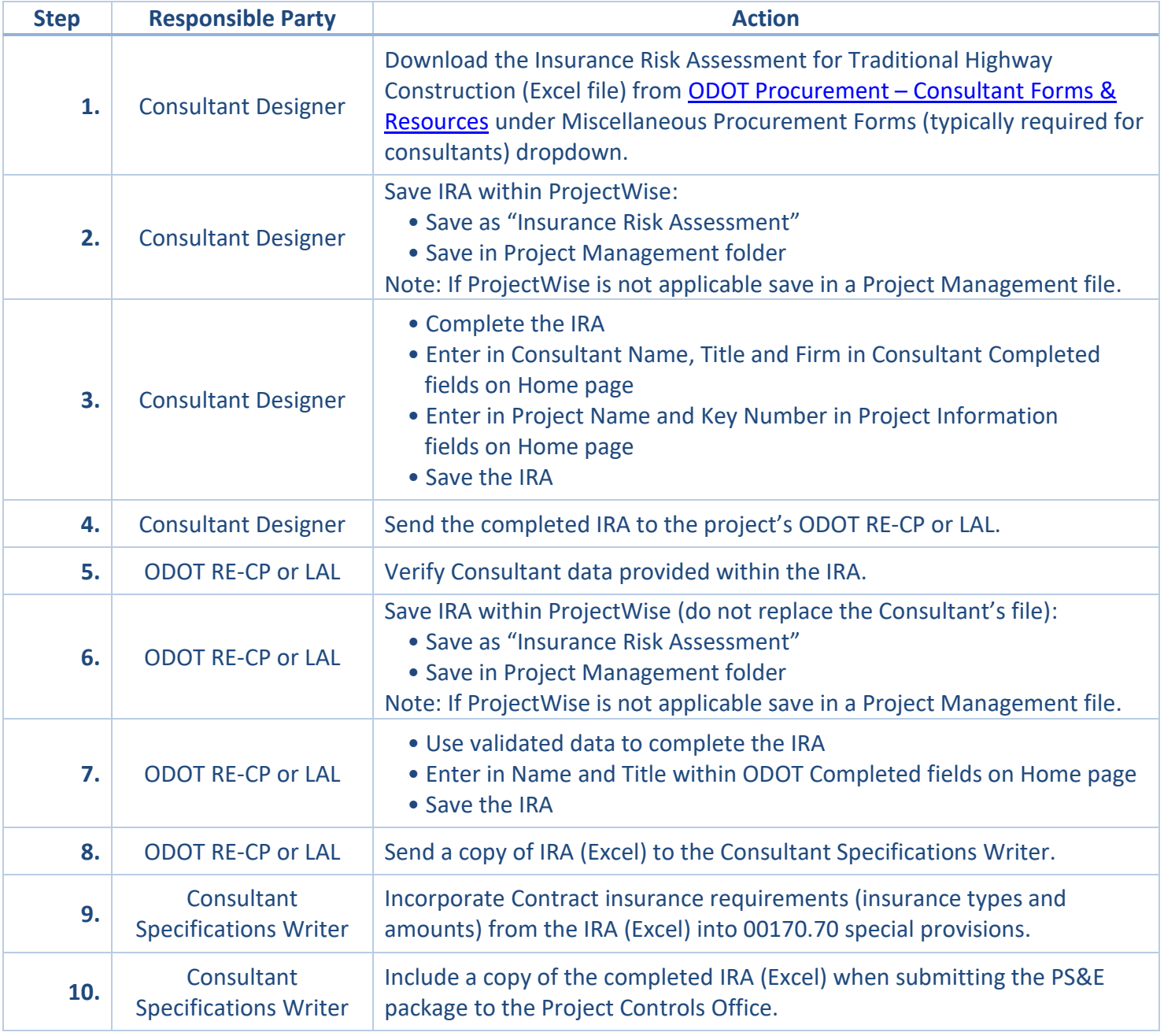